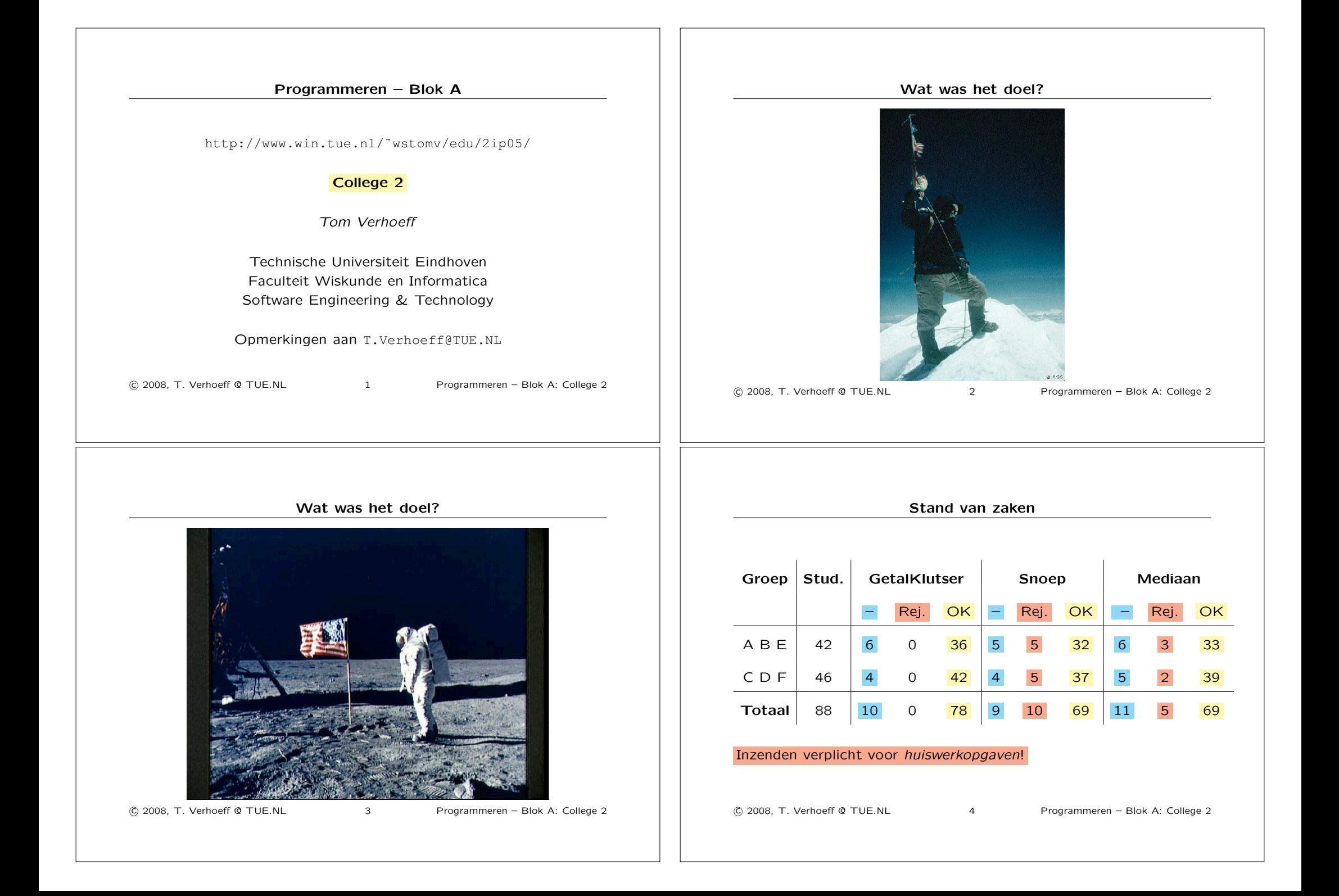

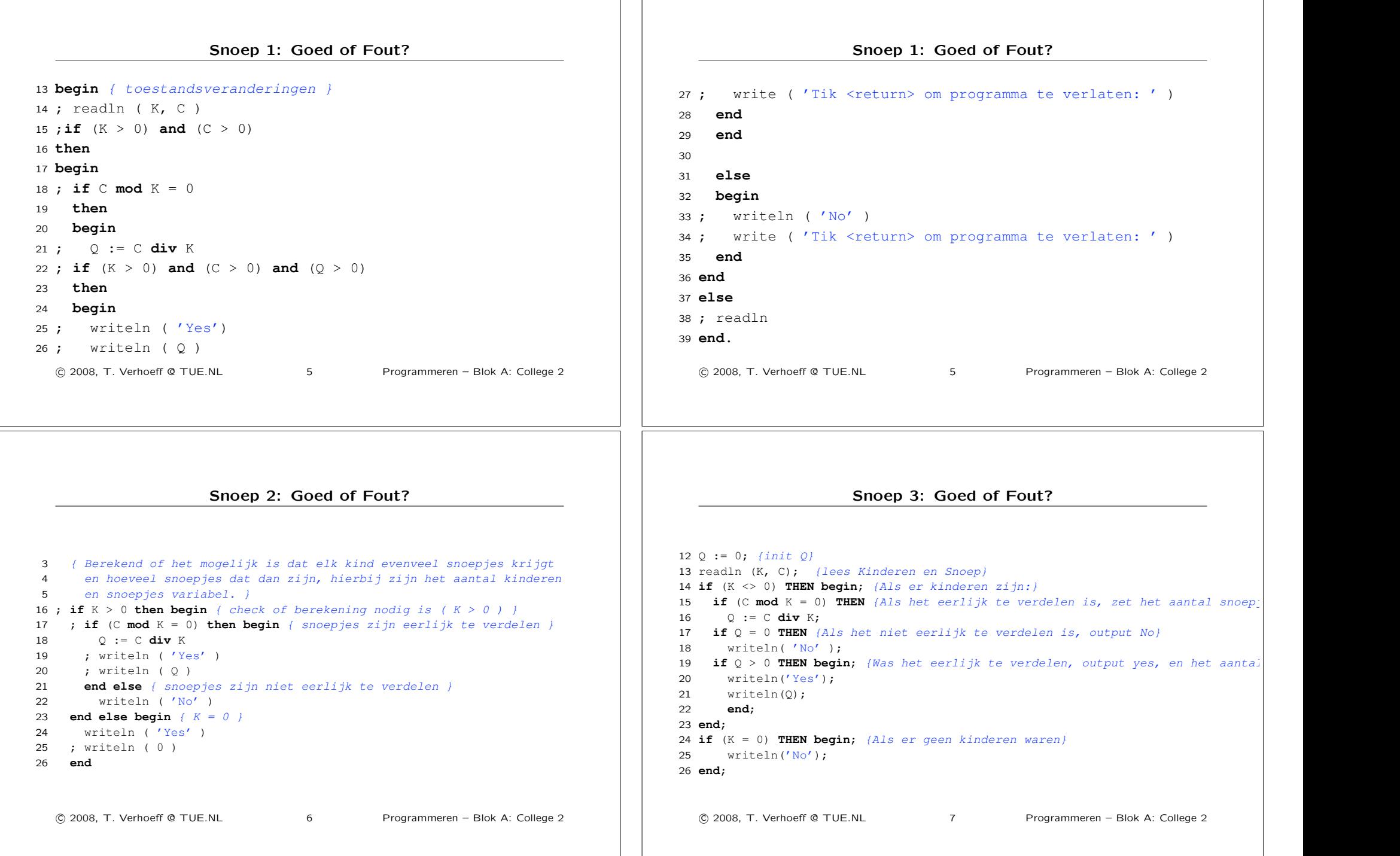

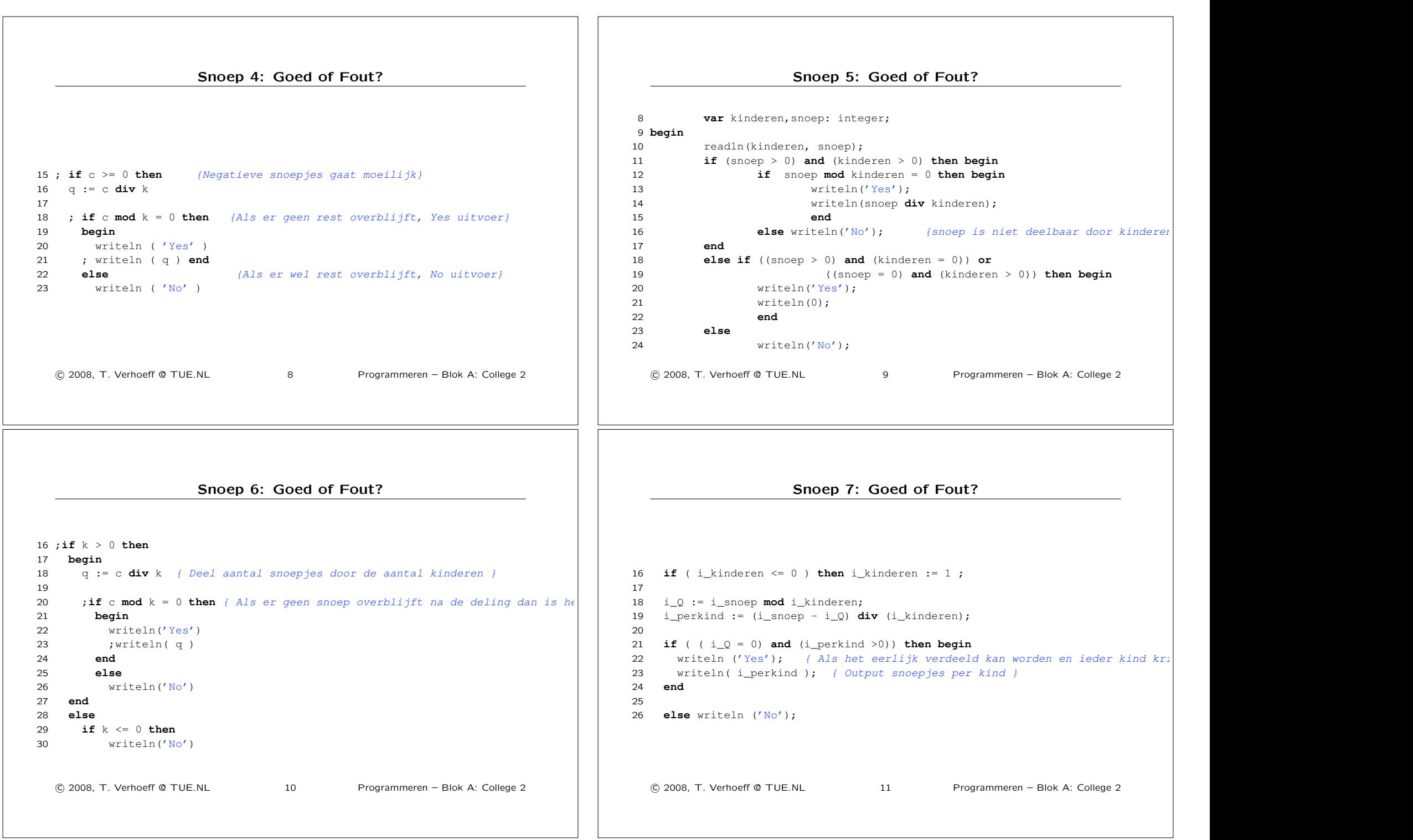

## Snoep 8: Goed of Fout?

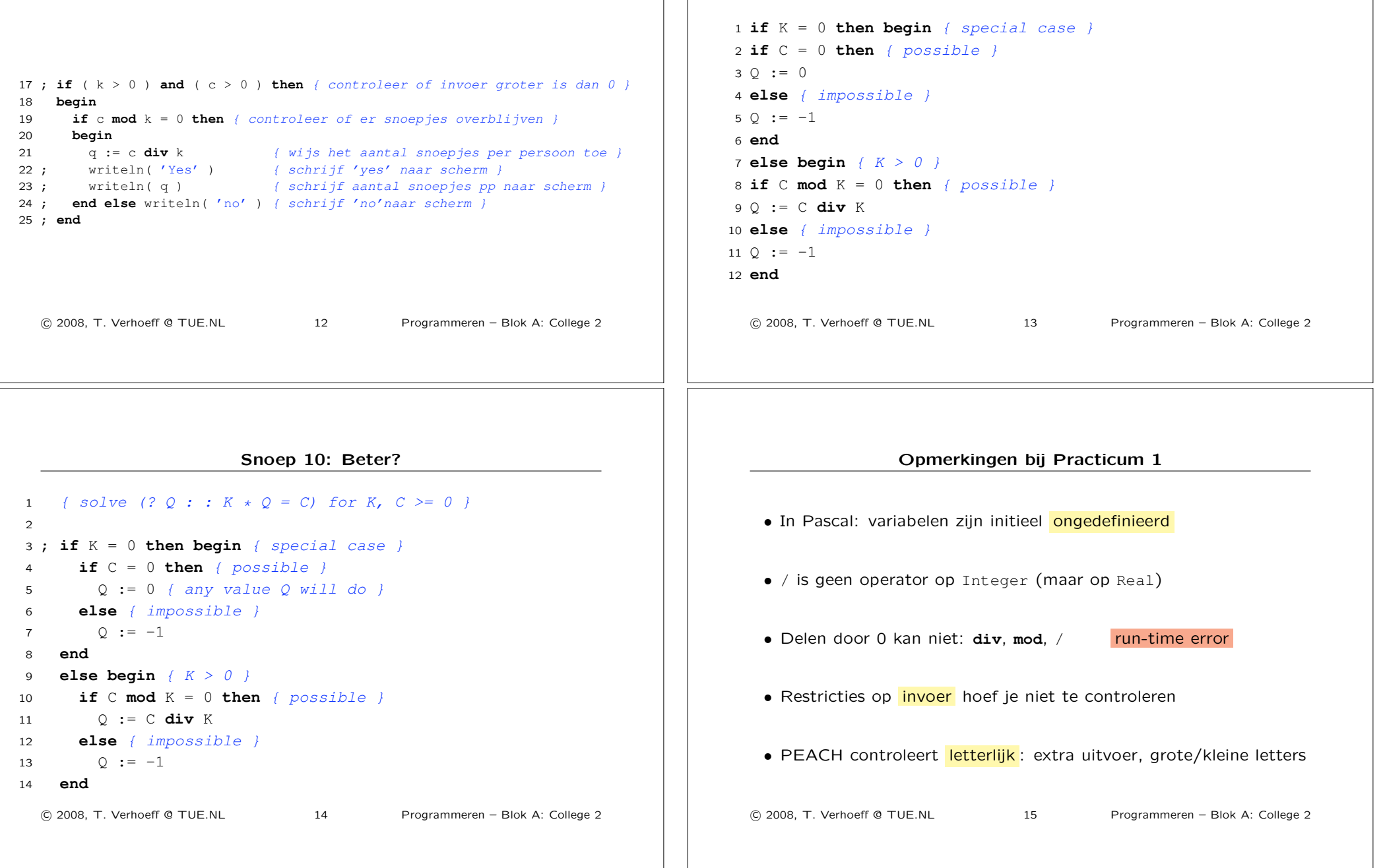

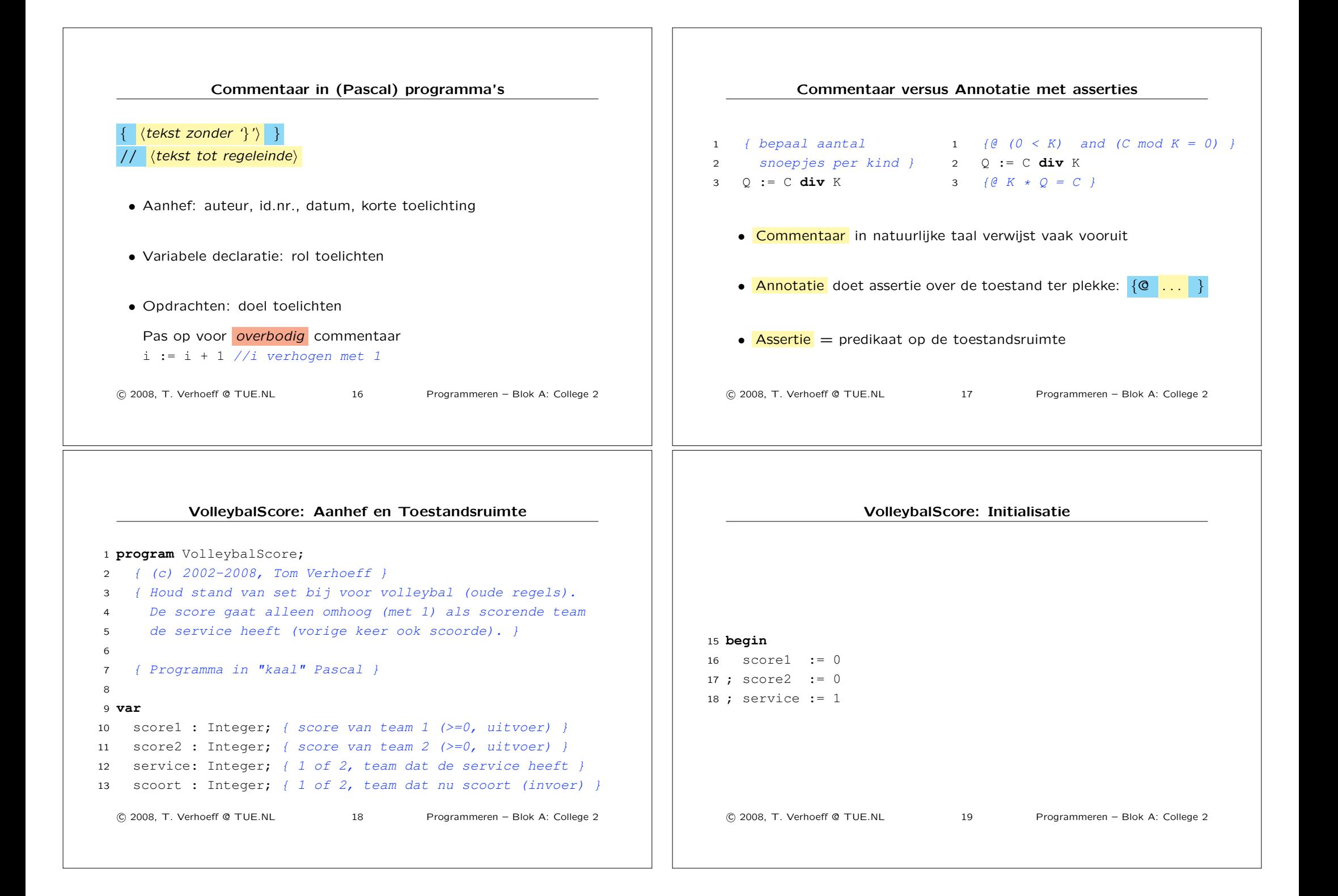

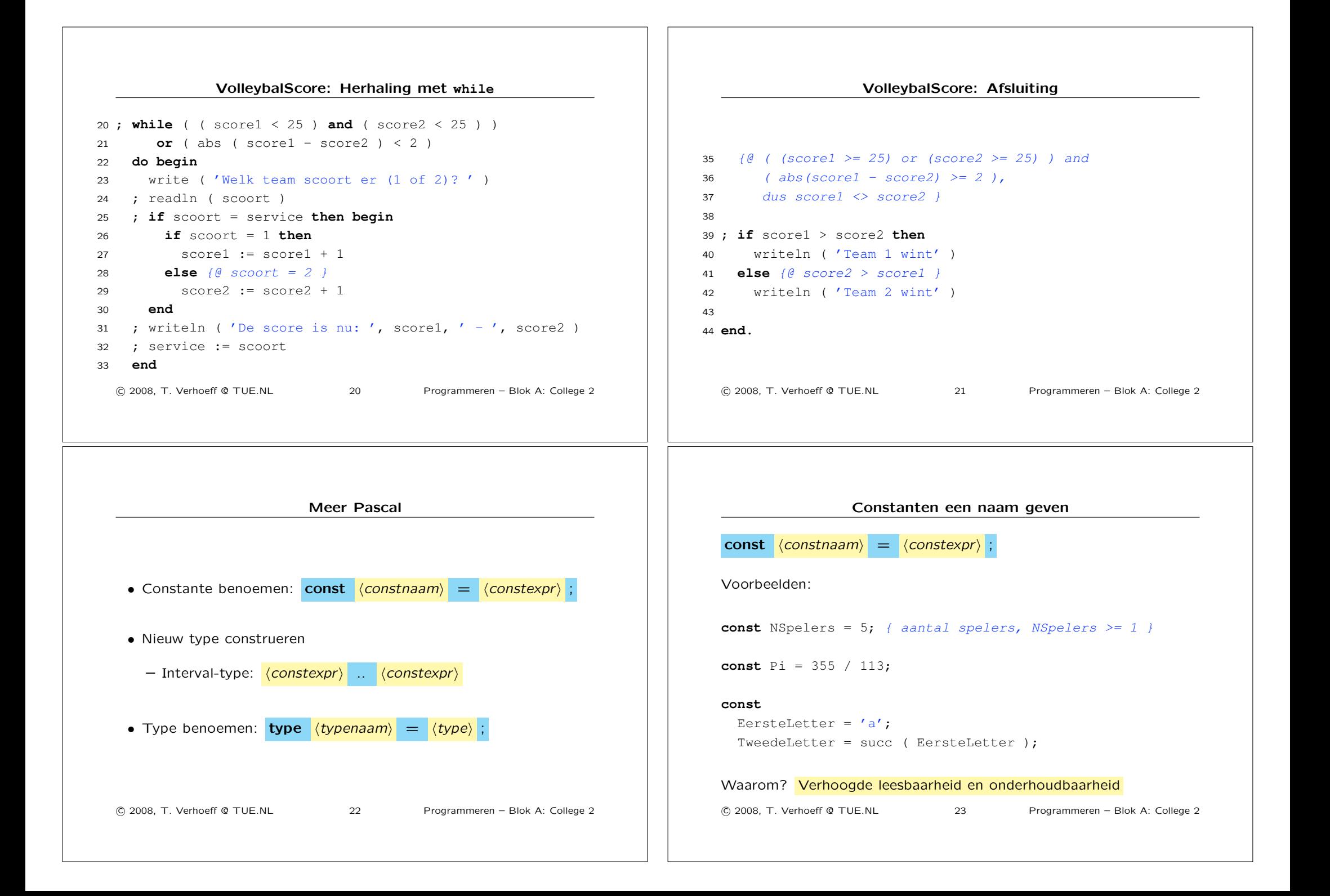

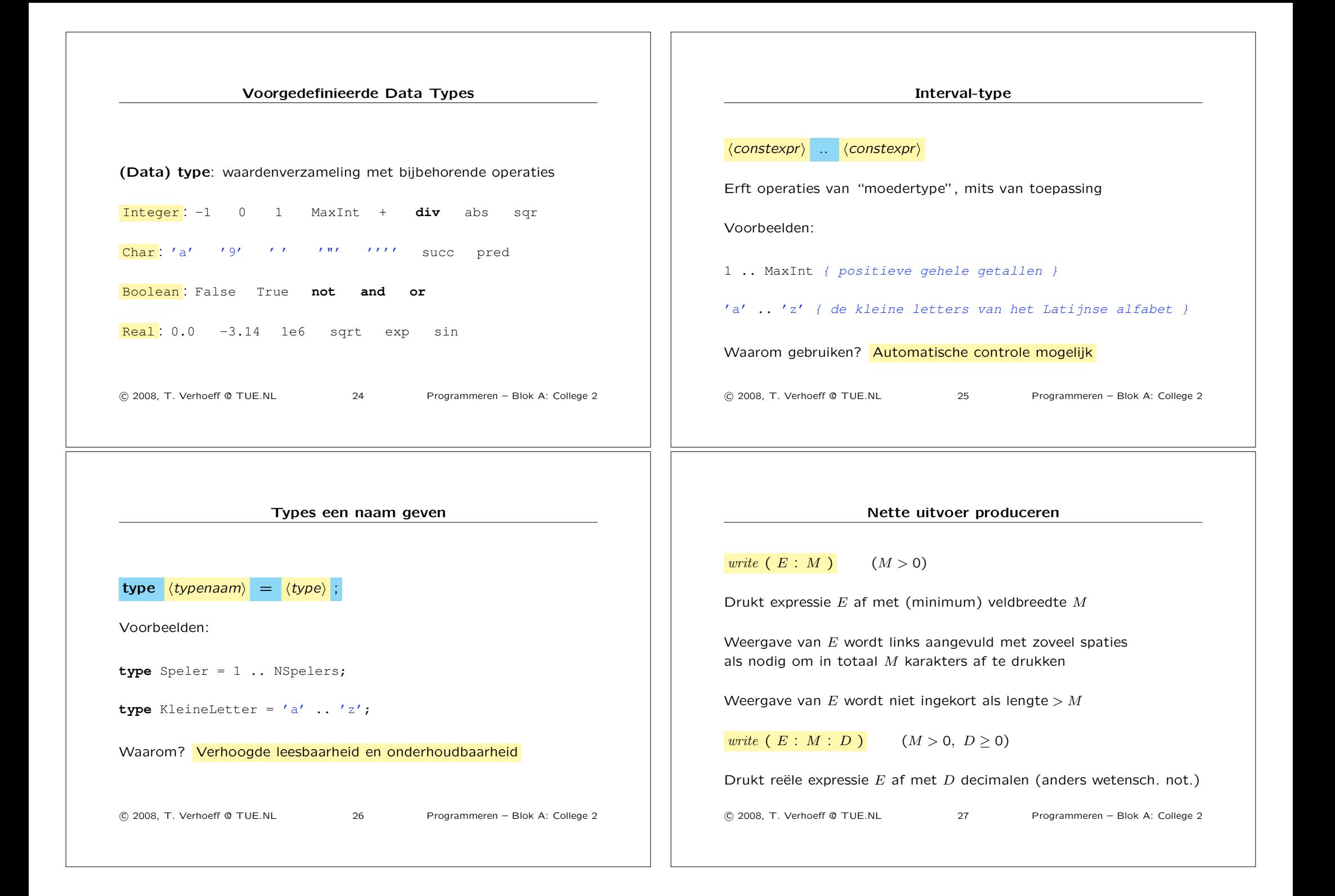

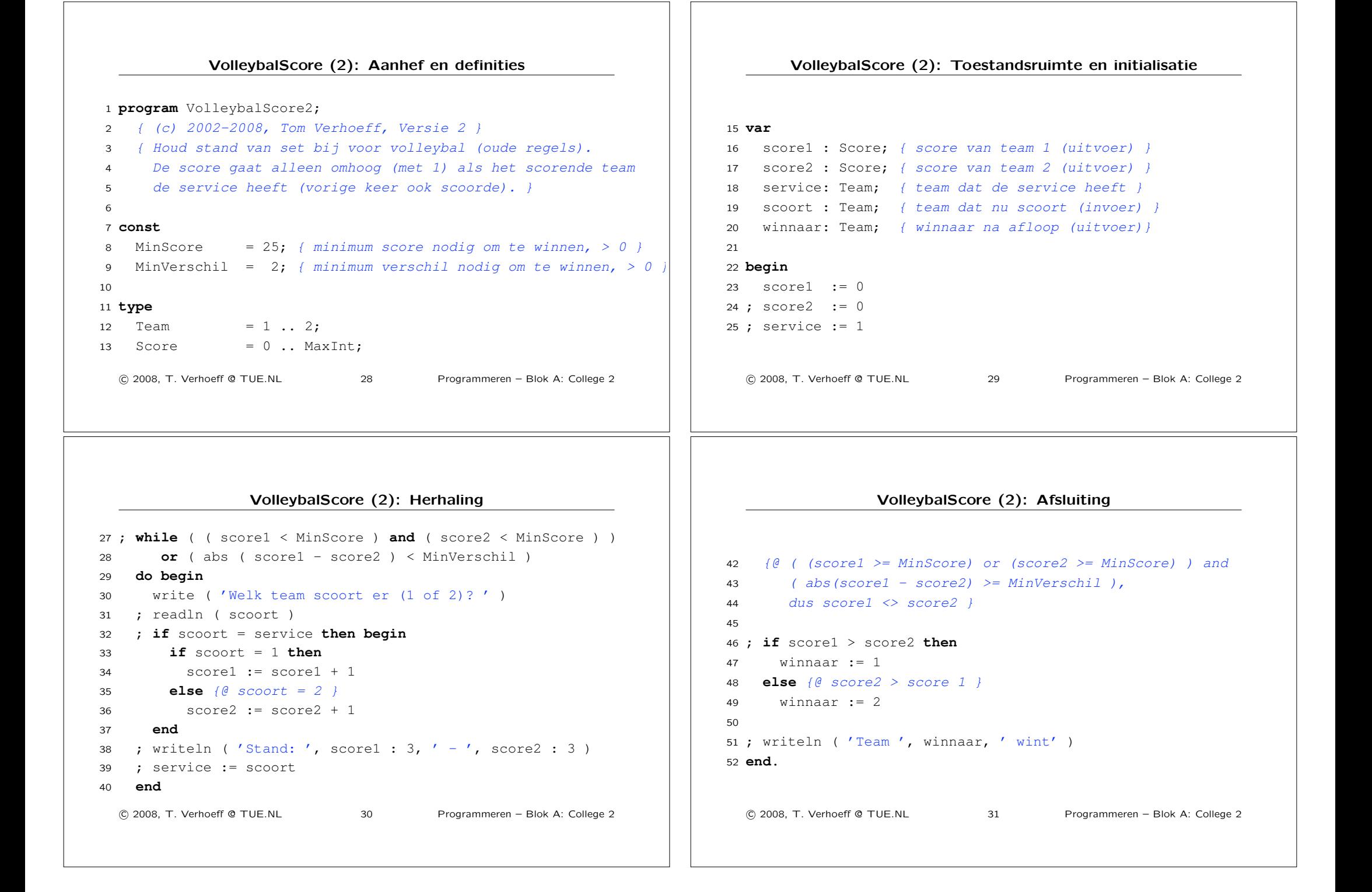

## Specificatie voor ronde van dobbelspel Schrijf een programma dat de 5 worpen inleest, en de hoogste worp en de eventuele winnaar bepaalt. Invoer De invoer wordt aangeboden op standaard invoer. De eerste (en enige) regel bevat 5 getallen (uit het interval 1..12) gescheiden door spaties. Uitvoer De uitvoer moet geschreven worden naar standaard uitvoer. De eerste (en enige) regel bevat het grootste van de invoergetallen en het volgnummer van de winnaar (1..5) dan wel een nul (0) als er geen winnaar is. De twee getallen dienen gescheiden te worden door één spatie. !c 2008, T. Verhoeff @ TUE.NL 32 Programmeren – Blok A: College 2 Ontwerp voor ronde van dobbelspel 1. Lees de worpen in en onthoud ze 2. Bepaal het maximum van de ingelezen worpen 3. Bepaal het aantal keer dat het maximum voorkomt 4. Bepaal wie dit maximum als eerste wierp 5. Bepaal de eventuele winnaar 6. Schrijf maximum en winnaar !c 2008, T. Verhoeff @ TUE.NL 33 Programmeren – Blok A: College 2 Alternatief ontwerp 1. Lees de worpen één voor één in en houd ondertussen bij (a) wat het maximum *van de ingelezen worpen* is (b) wie de winnaar *van de ingelezen worpen* is 2. Schrijf maximum en winnaar !c 2008, T. Verhoeff @ TUE.NL 34 Programmeren – Blok A: College 2 Dobbelen (2): Aanhef en definities <sup>1</sup> **program** Dobbelen2; <sup>2</sup> *{ (c) 2001, Tom Verhoeff, Versie 2 }* <sup>3</sup> *{ Lees 5 worpen en bepaal de uitslag* <sup>4</sup> *(werper van het unieke maximum) }* 5 <sup>6</sup> **const** <sup>7</sup> NSpelers = 5; *{ aantal spelers }* <sup>8</sup> MaxWaarde = 12; *{ maximale waarde van een worp }* 9 <sup>10</sup> **type** <sup>11</sup> Speler = 1 .. NSpelers; *{ de verzameling spelers }* <sup>12</sup> Waarde = 1 .. MaxWaarde; *{ de verzameling worpwaarden }* !c 2008, T. Verhoeff @ TUE.NL 35 Programmeren – Blok A: College 2

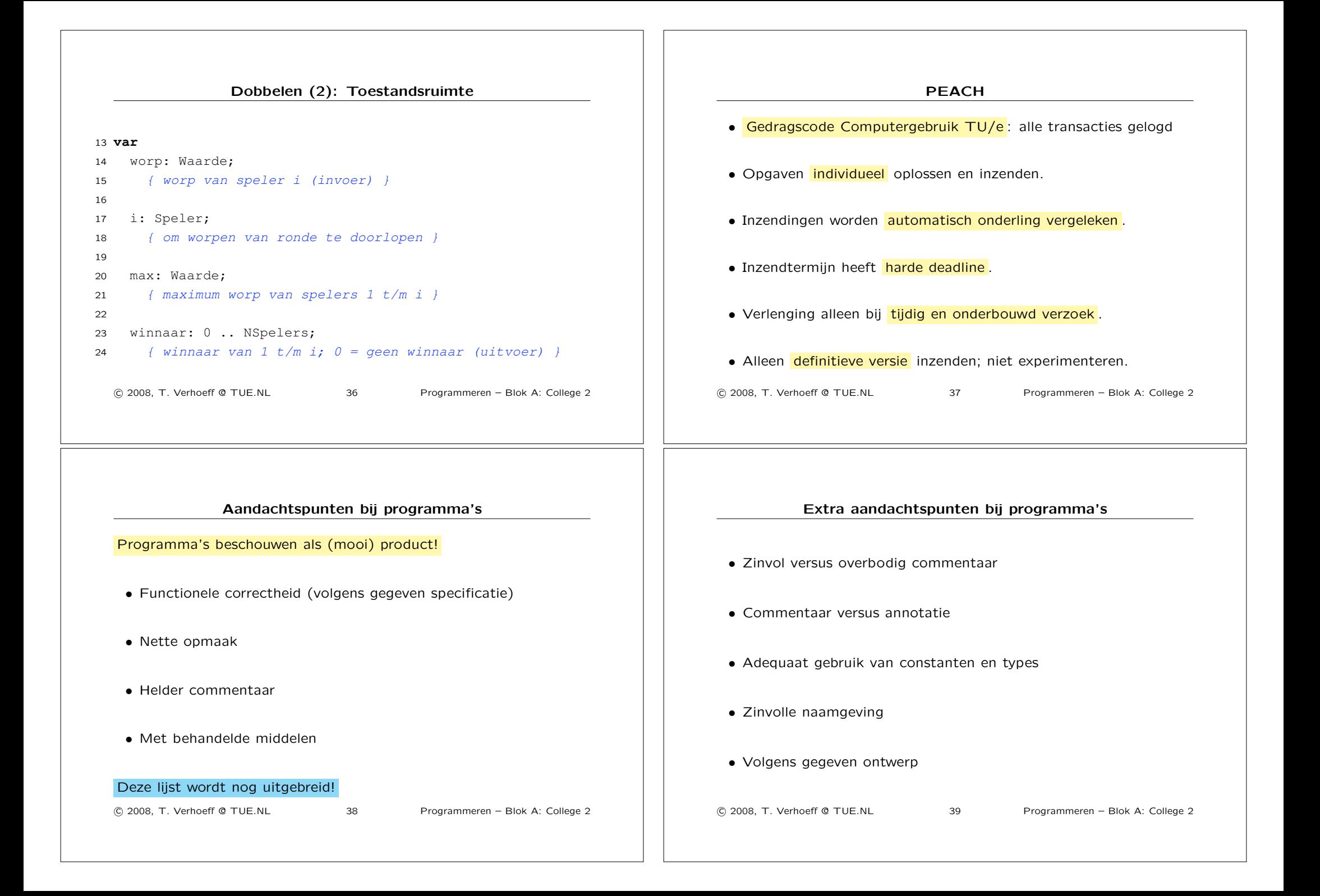